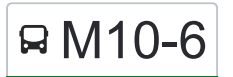

# R M10-6 Jaén -Torreblascopedro Por Vados De Torralba

La línea M10-6 de autobús (Jaén -Torreblascopedro Por Vados De Torralba) tiene 2 rutas. Sus horas de operación los días laborables regulares son:

(1) a : 7:15 - 19:30(2) a : 8:30 - 15:10

Usa la aplicación Moovit para encontrar la parada de la línea M10-6 de autobús más cercana y descubre cuándo llega la próxima línea M10-6 de autobús

#### **Sentido:**

9 paradas [VER HORARIO DE LA LÍNEA](https://moovitapp.com/ja%C3%A9n-3850/lines/M10_6/112442712/6648848/es?ref=2&poiType=line&customerId=4908&af_sub8=%2Findex%2Fes%2Fline-pdf-Ja%25C3%25A9n-3850-3619521-112442712&utm_source=line_pdf&utm_medium=organic&utm_term=Ja%C3%A9n%20-Torreblascopedro%20Por%20Vados%20De%20Torralba)

Estación De Autobuses De Jaén

Campus Universitario-I

Grañena

Las Infantas

Crta. Torrequebradilla Esq. Benjumea

C/ La Parra V

Avd. De Andalucia Nº 20

**Jardines** 

Plaza

### **Horario de la línea M10-6 de autobús** Horario de ruta:

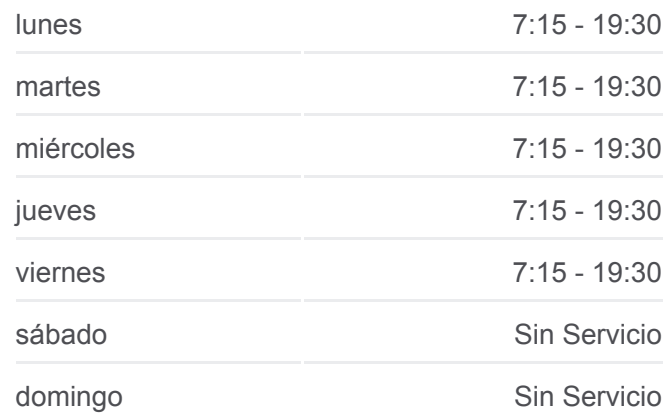

**Información de la línea M10-6 de autobús Dirección: Paradas:** 9 **Duración del viaje:** 70 min **Resumen de la línea:**

#### **[Mapa de M10-6 de autobús](https://moovitapp.com/ja%C3%A9n-3850/lines/M10_6/112442712/6648848/es?ref=2&poiType=line&customerId=4908&af_sub8=%2Findex%2Fes%2Fline-pdf-Ja%25C3%25A9n-3850-3619521-112442712&utm_source=line_pdf&utm_medium=organic&utm_term=Ja%C3%A9n%20-Torreblascopedro%20Por%20Vados%20De%20Torralba)**

**Horario de la línea M10-6 de autobús** Horario de ruta:

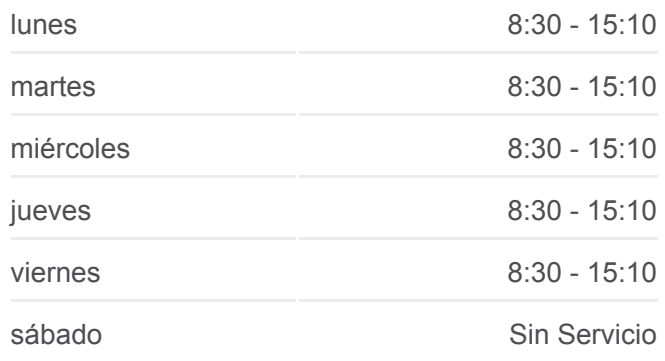

## **Sentido:** 9 paradas [VER HORARIO DE LA LÍNEA](https://moovitapp.com/ja%C3%A9n-3850/lines/M10_6/112442712/6648849/es?ref=2&poiType=line&customerId=4908&af_sub8=%2Findex%2Fes%2Fline-pdf-Ja%25C3%25A9n-3850-3619521-112442712&utm_source=line_pdf&utm_medium=organic&utm_term=Ja%C3%A9n%20-Torreblascopedro%20Por%20Vados%20De%20Torralba)

Plaza

Jardines

Avd. De Andalucia Nº 20

C/ La Parra-V

Crta. Torrequebradilla Esq. Benjumea V V

Las Infantas

Grañena

Campus Universitario-V V

Estación De Autobuses De Jaén

domingo Sin Servicio

**Información de la línea M10-6 de autobús Dirección: Paradas:** 9 **Duración del viaje:** 70 min **Resumen de la línea:**

**[Mapa de M10-6 de autobús](https://moovitapp.com/ja%C3%A9n-3850/lines/M10_6/112442712/6648849/es?ref=2&poiType=line&customerId=4908&af_sub8=%2Findex%2Fes%2Fline-pdf-Ja%25C3%25A9n-3850-3619521-112442712&utm_source=line_pdf&utm_medium=organic&utm_term=Ja%C3%A9n%20-Torreblascopedro%20Por%20Vados%20De%20Torralba)** 

Los horarios y mapas de la línea M10-6 de autobús están disponibles en un PDF en moovitapp.com. Utiliza [Moovit App](https://moovitapp.com/ja%C3%A9n-3850/lines/M10_6/112442712/6648848/es?ref=2&poiType=line&customerId=4908&af_sub8=%2Findex%2Fes%2Fline-pdf-Ja%25C3%25A9n-3850-3619521-112442712&utm_source=line_pdf&utm_medium=organic&utm_term=Ja%C3%A9n%20-Torreblascopedro%20Por%20Vados%20De%20Torralba) para ver los horarios de los autobuses en vivo, el horario del tren o el horario del metro y las indicaciones paso a paso para todo el transporte público en Jaén.

[Acerca de Moovit](https://moovit.com/es/about-us-es/?utm_source=line_pdf&utm_medium=organic&utm_term=Ja%C3%A9n%20-Torreblascopedro%20Por%20Vados%20De%20Torralba) · [Soluciones MaaS](https://moovit.com/es/maas-solutions-es/?utm_source=line_pdf&utm_medium=organic&utm_term=Ja%C3%A9n%20-Torreblascopedro%20Por%20Vados%20De%20Torralba) · [Países incluídos](https://moovitapp.com/index/es/transporte_p%C3%BAblico-countries?utm_source=line_pdf&utm_medium=organic&utm_term=Ja%C3%A9n%20-Torreblascopedro%20Por%20Vados%20De%20Torralba) · [Comunidad de Mooviters](https://editor.moovitapp.com/web/community?campaign=line_pdf&utm_source=line_pdf&utm_medium=organic&utm_term=Ja%C3%A9n%20-Torreblascopedro%20Por%20Vados%20De%20Torralba&lang=es)

© 2024 Moovit - Todos los Derechos Reservados

**Mira los tiempos de llegada en tiempo real**

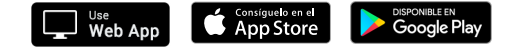